## **Grundlagen der Symbole im Modellbaum**

Die hierarchische Struktur des Modellbaums umfasst KE-Namen und die dazugehörigen Symbole. Neben den KE-Symbolen im Modellbaum verwendet Pro/ENGINEER Symbole, um die verschiedenen Zustände der KEs bei der Durchführung verschiedener Operationen für die KEs darzustellen. Ein Symbol, das neben dem KE-Symbol angezeigt wird, ist ein Modifikator, den Pro/ENGINEER verwendet, um anzuzeigen, ob eine Komponente unterdrückt, nicht abgeschlossen, eingefroren usw. ist.

Pro/ENGINEER verwendet verschiedene Symbole, abhängig davon, ob Sie Teile, Baugruppen, Fertigungsmodelle, Zeichnungen, Formate, Berichte, Diagramme, Layouts, Markierungen oder anderes bearbeiten.

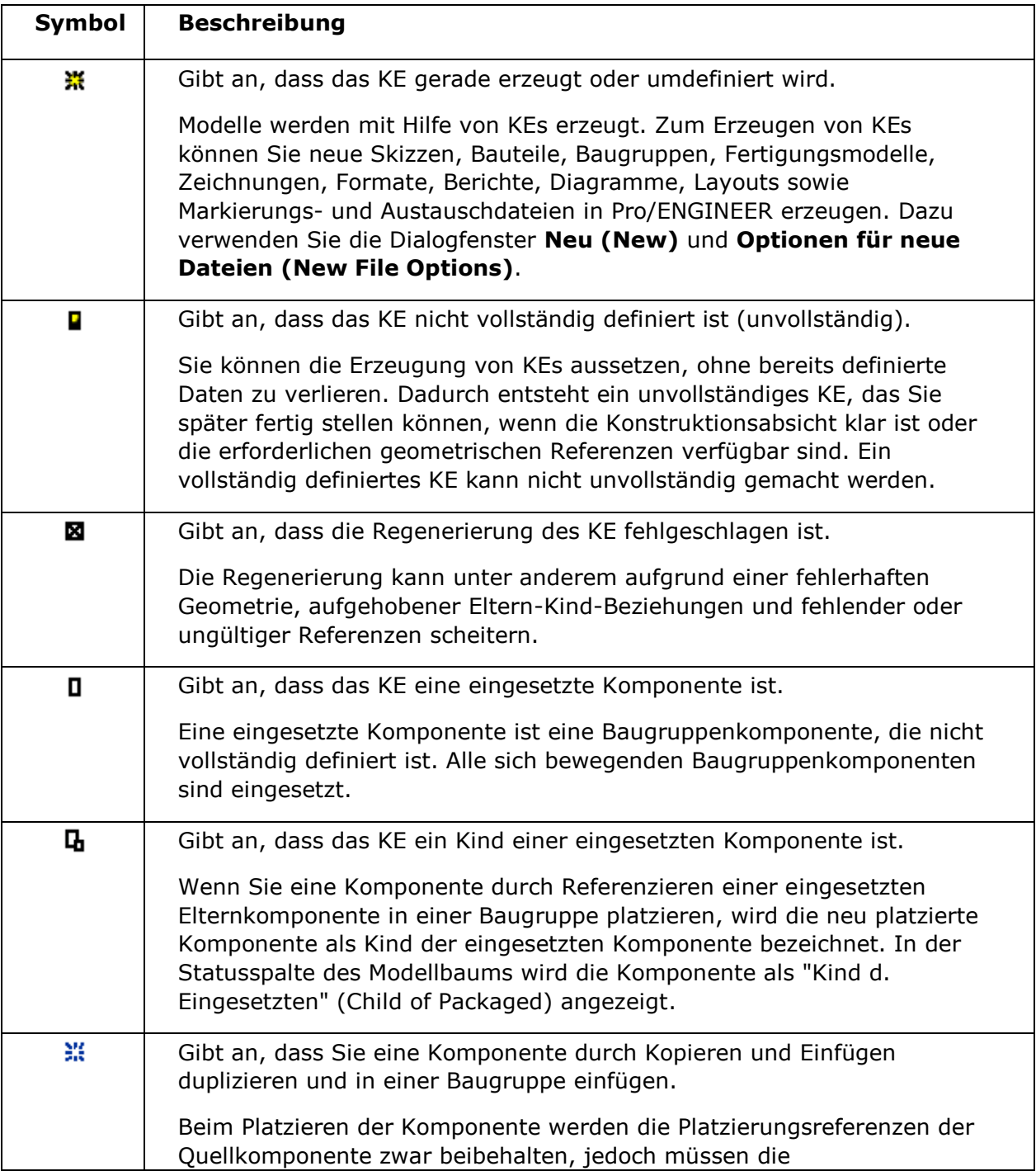

In der folgenden Tabelle sind einige der möglichen Symbole im Modellbaum aufgeführt:

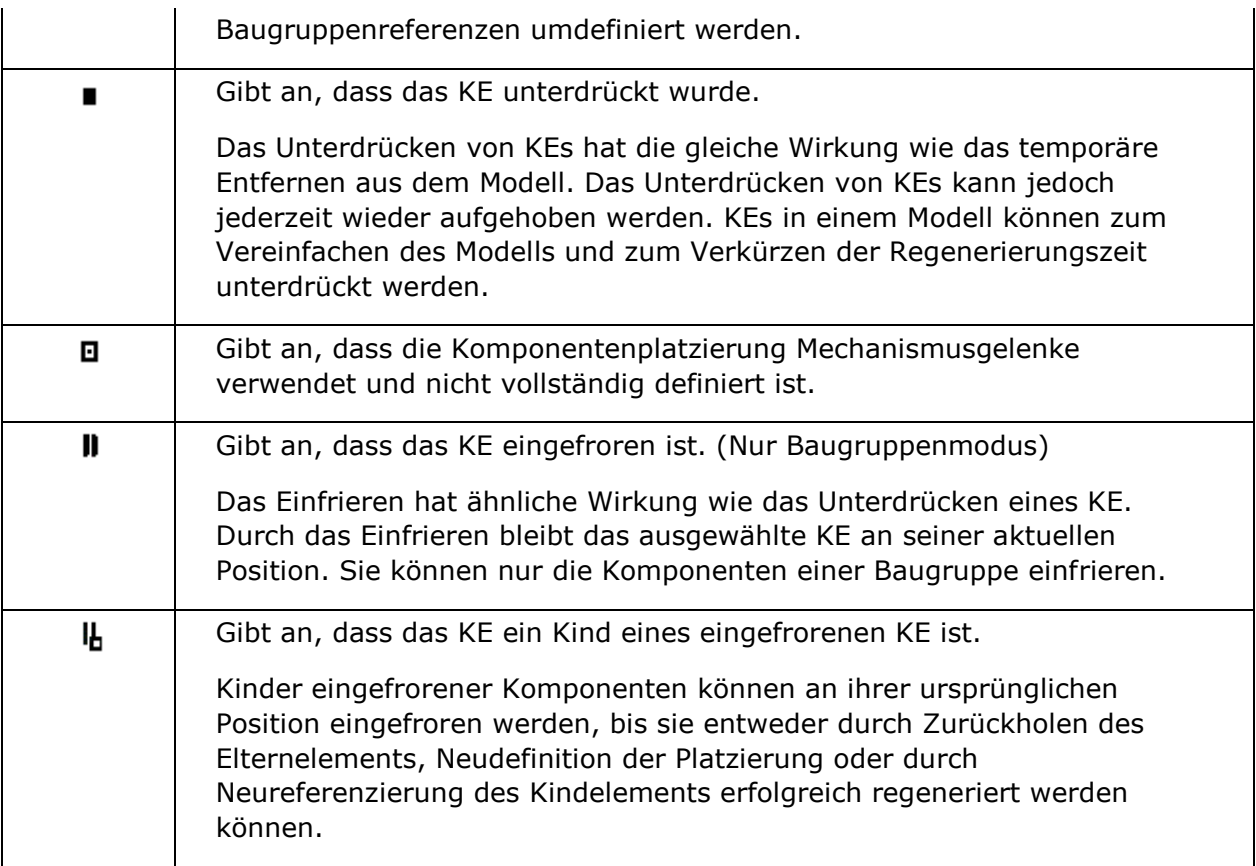